# magentolive 10

**Magento**

**Performance**

**Testing**

October 24, 2013

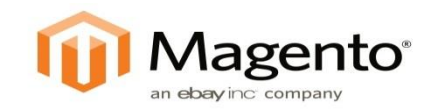

## Magento Performance Testing

William Harvey Sr. Product Manager william@magento.com

# **Are performance and customization compatible?**

#### **The Intent**

- ‣ To enable merchants to test the performance their Magento installations
- ‣ To enable developers to test the performance impact of their Magento customizations
- ‣ To enable performance testing across the Magento ecosystem
- ‣ To enable the comparison of these performance tests (Benchmarking)
- ‣ To provide commonly used methods, scenarios, and terminology to describe testing activities

# **Performance**

## Responsiveness and stability under a particular workload

# **Benchmarking**

Comparing system performance metrics, typically to recommended best practices or industry standards

## **Scalability**

1. …ability to process growing amounts of requests in a capable manner 2. …ability to expand the system resources to increase capacity

## **Reliability**

1. …ability to yield the same or compatible results for different tests 2. …ability for the system to operate as designed

## **Reproducibility**

1. …ability to conduct a performance test and observe similar results on multiple test occurrences 2. …ability for a third party to independently duplicate a test and observe comparable results

## **The Approach**

- ‣ Provide a performance test framework
	- ‣ Use an open-source toolset
- ▶ Provide reference architectures
- ‣ Provide sample data
	- ‣ Small merchant profile
	- ‣ Large merchant profile
- ▶ Provide test scenarios
	- ‣ Traffic profiles
	- ‣ Shopper behavior
	- ‣ Buyer behavior

#### **Control Variables - Top Level Groups**

Load Generator

Merchant Traffic Profile

Reference Store

Magento Platform

Environment

Reference System Architecture

#### **Example: Load Generator**

#### ‣ Hardware

- ‣ Hardware Specifications
- ‣ Connectivity
- ‣ Software
	- ‣ Gatling (github.com/excilys/gatling)
	- ‣ **jMeter** (jmeter.apache.org)
		- ‣ jmeter 2.9 r1437961

#### **Control Variables - Merchant Traffic Profile**

Load Generator

Merchant Traffic Profile

Reference Store

Magento Platform

Environment

Reference System Architecture

#### **Example: Merchant Traffic Profile**

- ‣ Test Scripts
	- ‣ Varies by load generator, jmx files for jMeter
- ‣ Traffic Profile
	- ‣ 100 maximum concurrent users
	- ‣ 750 user sessions
		- ‣ 30% view product
		- ‣ 62% view product & add to cart
		- ‣ 4% guest checkout
		- ‣ 4% customer checkout

#### **Control Variables - Reference Store**

Load Generator

Merchant Traffic Profile

Reference Store

Magento Platform

Environment

Reference System Architecture

#### **Example: Reference Store**

#### ‣ Store Data

- ‣ Snapshot of the database, or
- ‣ Generated dataset in a ready-to-test condition
- ▶ Store Size
	- ‣ 1000 SKUs…100,000 SKUs…500,000 SKUs
- ‣ Store Complexity
	- ‣ Single Store/Single Site
	- ‣ Multi Store/Multi Site

#### **Control Variables - Magento Platform**

Load Generator

Merchant Traffic Profile

Reference Store

Magento Platform

**Environment** 

Reference System Architecture

#### **Example: Magento Platform**

- **Magento Version**
- ‣ Magento Configuration
	- ‣ local.xml
- ‣ Customizations
- ‣ Code Changes

#### **Control Variables - Environment**

Load Generator

Merchant Traffic Profile

Reference Store

Magento Platform

Environment

Reference System Architecture

## **Example: Environment (Software Specs)**

- ‣ Software Load Balancer, nginx/1.4.2
- ‣ Physical Host OS, Ubuntu 12.04.3 LTS
- ‣ VM OS, CentOS release 6.4
- ‣ Memcache, memcached 1.4.4
- ‣ MySQL, 5.1.71-rel14.9 Percona Server (percona)
- ‣ PHP, PHP 5.4.20 (remi)
- ▶ PHP.ini settings
	- ‣ Session Configuration
- ‣ OS environment settings
	- ‣ THP (always/never)

#### **Example: Environment (Hardware Specs)**

- ‣ Physical Server = HP ProLiant SL230 Gen8
	- ‣ 2x Xeon E5-2660 CPU
		- ‣ 2.2GHz, 8 core, 20MB L3 cache
	- ‣ 128 GB RAM
	- ‣ 4x SAS 600GB HDD
		- ‣ System Volume: 2xHDD, RAID1
		- ‣ Data Volume: 2xHDD, RAID0
- ‣ Virtual Servers
	- $\cdot$  test32 = 8x VCPU, 32 GB RAM
	- $\rightarrow$  test16 = 4x VCPU, 16 GB RAM
	- $\cdot$  test08 = 4x VCPU, 8 GB RAM

#### **Control Variables - Reference System Architecture**

Load Generator

Merchant Traffic Profile

Reference Store

Magento Platform

Environment

Reference System Architecture

#### **Example: Reference System Architecture**

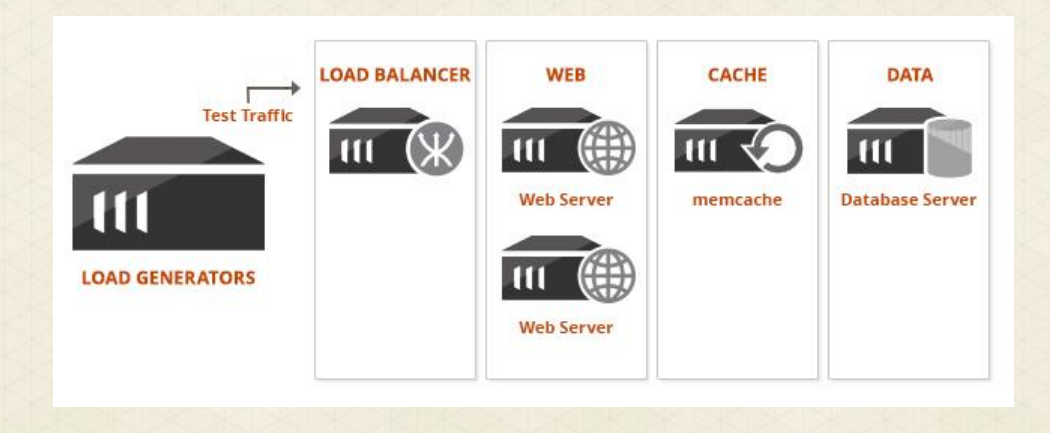

#### **Test Protocol**

Load Generator

Merchant Traffic Profile

Reference Store

Magento Platform

Environment

Reference System Architecture

Test Protocol

#### **Example: Test Protocol**

- ‣ Preparation
	- ‣ Script changes are not isolated, prepare database state before each test run
- **Execution** 
	- $\cdot$  Ramp up time = 600 seconds
	- ‣ Run the scripts once without recording results (warm-up)

#### **The Technique - Performance Test Control Variables**

- ‣ **Load Generator:** Hardware Specs, Connectivity, Software, Settings
- ‣ **Merchant Traffic Profile:** Test Scripts, Traffic Profile, Concurrent Sessions, Conversion Rate
- **Reference Store:** Store Data, Store Size, Store Comp
- **Magento Platform: Magento Version, Configuration,** Customization & Code Changes
- ‣ **Environment:** PHP (Framework, Version, Settings), Software Specs, Hardware Specs, Virtualization
- ‣ **Reference System Architecture:** Connectivity, Deployment Topology, Server Provisioning
- **Fest Protocol:** Steps to produce or reproduce results, Preparation, Execution

#### Load Generator

Merchant Traffic Profile

Reference Store

Magento Platform

Environment

Reference System Architecture

Test Protocol

## **The Simple Benchmark**

#### Comparing your system's performance against itself

#### ‣ Preparation

- **Provision your equipment**
- ‣ Configure your environment
- ‣ Prepare your store data
- ‣ Initial Run
	- ‣ Execute the performance test
- ‣ Comparison Run
	- ‣ Prepare your store data (again)
	- ‣ Change a limited number of control variables
	- ‣ Execute the performance test (again)
- ‣ Repeat….

# **Do you use jMeter now?**

#### **The Load Generator Tool - jMeter**

#### ‣ What it does

- ‣ Portable tool (100% Java)
- ‣ Scriptable
- ‣ Can be customized
- ‣ Visualization
- ‣ What it doesn't do
	- ‣ Does not render HTML
	- ‣ Does not execute JavaScript
	- ‣ Tests the application, not the user experience

**Magento**

**Performance**

**Testing**